**Digital Communication and Signal Processing 2024**

**Department of Computer Science, University of Warwick**

## **Seminar 8**

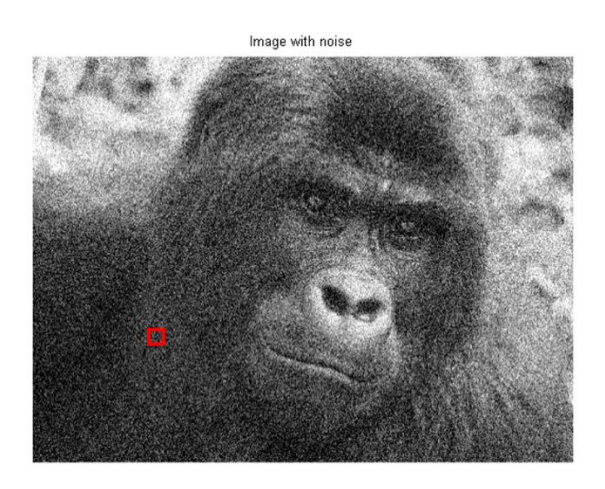

 $x(1,1) = 10.3$   $x(1,2) = 10.2$   $x(1,3) = 10.1$  $x(2,1) = 10.2 \ x(2,2) = 10.3 \ x(2,3) = 10.1$  $x(3,1) = 10.1 \ x(3,2) = 10.2 \ x(3,3) = 10.3$ 

Assume we have a grayscale image above, and the table denote the small region intensity. If we know that the image has been degraded by a constant power noise of 0.025, and the denote the grayscale at position  $(i, j)$  by  $x(i, j)$ , then

(1) Design a Wiener filter to clean the image.

(2) Find the grayscale value at position (2,2) after applying a 3 by 3 Wiener filter.

(3) Use wiener2 from Matlab to experiment how  $N$  and  $M$  affect the outcome, where

 $N \times M$  is the local square area we used to estimate the local mean and variance.